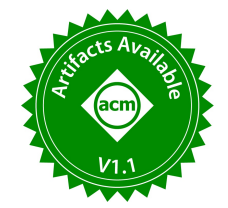

# REmatch: a novel regex engine for finding all matches

Cristian Riveros PUC Chile & IMFD Chile cristian.riveros@uc.cl

Nicolás Van Sint Jan PUC Chile & IMFD Chile nicovsj@uc.cl

Domagoj Vrgoč PUC Chile & IMFD Chile vrdomagoj@uc.cl

# ABSTRACT

In this paper, we present the REmatch system for information extraction. REmatch is based on a recently proposed enumeration algorithm for evaluating regular expressions with capture variables supporting the all-match semantics. It tells a story of what it takes to make a theoretically optimal algorithm work in practice. As we show here, a naive implementation of the original algorithm would have a hard time dealing with realistic workloads. We thus develop a new algorithm and a series of optimizations that make REmatch as fast or faster than many popular RegEx engines while at the same time being able to return all the outputs: a task that most other engines tend to struggle with.

#### PVLDB Reference Format:

Cristian Riveros, Nicolás Van Sint Jan, and Domagoj Vrgoč. REmatch: a novel regex engine for finding all matches. PVLDB, 16(11): 2792 - 2804, 2023.

[doi:10.14778/3611479.3611488](https://doi.org/10.14778/3611479.3611488)

#### PVLDB Artifact Availability:

The source code, data, and/or other artifacts have been made available at [https://github.com/REmatchChile/REmatch-paper.](https://github.com/REmatchChile/REmatch-paper)

# 1 INTRODUCTION

Regular expressions, or RegEx, are one of the most used technologies for managing text data. The development of RegEx engines started in the early 70s [\[26,](#page-12-0) [44\]](#page-12-1), and they are now a common part of many complex information systems such as compilers, databases, or search engines. Moreover, modern RegEx engines are highlyoptimized systems that are crucial for finding patterns in diverse areas like biology [\[33\]](#page-12-2), literature [\[14\]](#page-12-3), or medicine [\[17\]](#page-12-4).

Given a regular expression and a document, the task of a RegEx engine is to find all occurrences, or matches, of the pattern in the document. For this, RegEx engines deploy the so-called leftmostlongest paradigm [\[25\]](#page-12-5), meaning that they find the match which is the leftmost one, and from there they find the longest possible match. The process is then repeated starting from the rightmost position of the previous match. For example, if we want to evaluate the RegEx aa over the document  $a_0a_1a_2a_3$  (here the subindices are for referencing positions; the document consists of the letter  $\boldsymbol{a}$ repeated four times), a typical RegEx engine will output the matches  $a_0a_1$  and  $a_2a_3$ . In particular, RegEx engines will not output  $a_1a_2$ since the first leftmost-longest match ends with  $a_1$ .

The leftmost-longest semantics is standard for RegEx engines, as it captures the majority of meaningful matches, although not all of them. However, in some scenarios adopting an "all-match semantics" is a valuable and desirable feature for the users. For instance, in DNA analysis we will often need to match patterns (called motifs) onto a DNA sequence, and these can overlap. The question of finding overlapping matches with RegEx is also recurrent in user discussions [\[21,](#page-12-6) [22,](#page-12-7) [42\]](#page-12-8). For information extraction, the all-match semantics leaves freedom to the user to extract all positions, called spans, where there is relevant information in a document. Therefore the all-match semantics is a desirable feature for RegEx engines that, to the best of our knowledge, no engine supports natively.

To overcome the problem of finding all-matches, RegEx engines offer look-around operators, namely, operators that allows checking if a subexpression can be matched forward or backward from the current position, without advancing from the current position. For instance, by using look-around, we can modify the expression aa to (?=(aa)) and find the missing match  $a_1a_2$  over the above document. Despite this example, look-around operators cannot discover all matches for every RegEx expression. For instance, consider the document *abcd* and the RegEx [abcd]+. This expression asks to find a match of one or more letters, which is satisfied by the substrings a, ab, abc, abcd, b, bc, etc. A typical RegEx engine will only output *abcd*. Instead, this time look-ahead will not help us. The most obvious way would be to use an expression of the form (?=([abcd]+)); however, the engine will only output the matches  $abcd, bcd, cd, and d, and a or ab will be omitted, since they both$ start at the same position 0 like *abcd* (see also Example [2.4\)](#page-3-0).

In terms of implementation, RegEx engines are usually divided into three categories: DFA-based, NFA-based, and recursive NFAbased [\[18\]](#page-12-9). DFA is generally the fastest evaluation strategy, followed by NFA. In contrast, recursive NFA-based engines use backtracking, which is susceptible to well-documented performance issues, like regular expression denial of service attacks (ReDos) [\[18\]](#page-12-9), where the engine can exhibit exponential time performance [\[10\]](#page-12-10). From the positive side, recursive NFA-based engines have the advantage of keeping track of the evaluation, which allows implementing operators like look-around and back-references. In summary, until now, the only way of finding all matches (in some cases) is by using look-around operators implemented by recursive NFA-based engines, which suffer from unfortunate performance issues.

Contribution. To overcome these issues, this paper presents REmatch, a RegEx engine supporting the all-match semantics, and its accompanying regular expression language REQL. Contrary to the status quo of RegEx evaluation, REmatch is based on a new evaluation strategy, inspired by the theory of enumeration algorithms [\[40\]](#page-12-11), that allows finding all the matches, and avoids the exponential behavior of recursive NFA evaluation. Moreover, REmatch performance is comparable to popular RegEx engines, while

This work is licensed under the Creative Commons BY-NC-ND 4.0 International License. Visit<https://creativecommons.org/licenses/by-nc-nd/4.0/> to view a copy of this license. For any use beyond those covered by this license, obtain permission by emailing [info@vldb.org.](mailto:info@vldb.org) Copyright is held by the owner/author(s). Publication rights licensed to the VLDB Endowment.

Proceedings of the VLDB Endowment, Vol. 16, No. 11 ISSN 2150-8097. [doi:10.14778/3611479.3611488](https://doi.org/10.14778/3611479.3611488)

at the same time finding all the matches, thus obtaining the best of both worlds. Specific contributions of the paper are as follows:

- (1) We introduce the REQL query language, which extends classical RegEx with variables and the all-match semantics.
- (2) We present REmatch, a RegEx system that allows evaluating REQL using output-linear delay. For this, we develop a new evaluation method extending the algorithm of [\[16\]](#page-12-12), and allowing REmatch to compete with modern RegEx engines.
- (3) We develop a set of experiments to evaluate the effect of different optimizations on REmatch performance, and compare it to existing RegEx engines.

Related work. Regular expressions are a classical formalism in computer science, introduced by Kleene [\[28\]](#page-12-13). The first appearance of regular expressions in program form (RegEx) is credited to Thomson [\[44\]](#page-12-1) and was initially conceived for pattern matching and lexical analysis. RegEx has been implemented by different tools (e.g., AWK, grep, PCRE) and widely included in programming languages (e.g., PHP, Python, Java), with the leftmost longest semantics being the de-facto standard [\[18\]](#page-12-9).

RegEx engines are highly optimized these days [\[11\]](#page-12-14), with advancements in algorithms [\[7\]](#page-12-15), hardware [\[41\]](#page-12-16), or filtering [\[48,](#page-12-17) [49\]](#page-12-18) techniques being developed to speed-up their performance. All these optimizations usually apply for pattern matching of RegEx, and it is unclear how to apply them to finding all matches of a RegEx in a text document. For instance, in [\[48,](#page-12-17) [49\]](#page-12-18) all substrings satisfying a RegEx are detected in an efficient manner. However, our approach goes a step further and allows to nest capture variables inside patterns, thus effectively requiring to detect all matches both for the pattern and for some of its sub-patterns. Combining these approaches seems a very promising line of future work.

The Document Spanners framework was first introduced by Fagin et al. [\[15\]](#page-12-19) as a formal approach for information extraction, attracting a lot of research in the last few years [\[12\]](#page-12-20). We base REmatch's model and query language (REQL) on the Document Spanners framework; however, there are several differences in its syntax (e.g., REQL is a user-oriented language) and semantics (e.g., REQL is unanchored and disallows capturing  $\epsilon$  substrings). A theoretical algorithm for non-deterministic variable-set automata was also proposed and implemented in [\[4\]](#page-12-21). This implementation is experimental and preliminary tests with REmatch show that it runs at least one order of magnitude slower over realistic query workloads. To the best of our knowledge, REmatch is the first practical implementation based on the Document Spanners framework with a performance comparable to popular RegEx engines.

Outline. In Section [2](#page-1-0) we introduce REQL. We then explain each module of the REmatch architecture. Section [3](#page-3-1) presents the rewriting module, Section [4](#page-4-0) the filtering module, and Section [5](#page-5-0) the output module. Section [6](#page-6-0) explains the evaluation algorithm of REmatch. Section [7](#page-9-0) puts all components together and displays the experimental comparison with other engines. We conclude in Section [8.](#page-11-0)

## <span id="page-1-0"></span>2 REQL: A REGEX QUERY LANGUAGE FOR IE

This section introduces REQL, a RegEx Query Language for information extraction, that we implement in REmatch. The language

adopts the classical RegEx syntax (e.g., POSIX Basic Regular Expressions), which is familiar to most users. However, the REQL semantics for capture variables differs from classical RegEx: it finds all appearances of a pattern in the document. This "all-match" semantics allows for defining meaningful queries that classical RegEx engines cannot express (see examples below). Therefore, this new semantics motivates the need for a new query language, REQL.

Documents and spans. We follow the theoretical framework of documents and spans introduced in  $[15]$ . For us, a document  $d$  is simply a string over some finite alphabet (e.g. the ASCII charset, UTF-8, or a similar encoding scheme)<sup>[1](#page-1-1)</sup>. We write  $d = a_0 a_1 \dots a_{n-1}$ to denote a document of length  $|d| = n$  where  $a_i$  is the *i*-symbol and the first symbol starts from  $0^2$  $0^2$ . An example of a document is:

$$
d_1 := \underbrace{\texttt{thathathat}}_{\texttt{0 1 2 3 4 5 6 7 8 9}}
$$

A span of a document d (also called a *match*) is a pair  $s = [i, j \rangle$  of natural numbers *i* and *j* with  $0 \le i \le j \le |d|$ . In that case, *s* is associated with the continuous region of the document  $d$  whose content is the substring of  $d$  from position  $i$  to position  $j - 1$ . We denote this substring by  $d(s)$  or  $d(i, j)$ . For instance,  $d_1([0, 4)) =$ that, since this is the content of the string  $d$  in positions 0 through 3. Notice that if  $i = j$ , then  $d(s) = d(i, j) = \varepsilon$ , the empty string. Given two spans  $s_1 = [i_1, j_1 \rangle$  and  $s_2 = [i_2, j_2 \rangle$  such that  $j_1 = i_2$ , we define their concatenation as  $s_1 \cdot s_2 = [i_1, j_2)$ . The set of all spans of d is denoted by  $\text{span}(d)$ .

Syntax. Syntactically, REQL is similar to standard regular expressions, apart from a special construct !x{e}, which states that a substring matching e should be stored into the variable name x. Formally, the syntax of REQL queries can be defined as follows:

$$
e := a | . | [w] | [^w] | !x{e} |
$$
  
ee | ele | e\* | e+ | e? | e{n,m}

Here, a is a character (e.g., ASCII charset or UTF-8), the dot symbol is a wildcard for any character, and [w] or [^w] are a char class or the negation of a char class, respectively, where w declares a set of characters. We use the standard notation of ranges of ASCII characters found in POSIX for declaring char classes (e.g. [a-z], [A-Z0-9apt], etc) and write set(w) to denote the set of characters represented by  $w$  (e.g. set(a-z) =  $\{a, b, ..., z\}$ ). Moreover, x is a variable name where the character ! is used to differentiate a variable name from a letter or string of the alphabet. This, along with the use of { and } for delimiting the captured subregex is the only special notation where we differ from POSIX. Finally, n and m are numbers such that  $0 \le n \le m$ . In the REmatch system, REQL also allow the usual regex abbreviations for character classes (e.g. \d for a digit, or \w for a word, etc), however, we do not include them in the formal definition in order to keep the presentation concise<sup>[3](#page-1-3)</sup>.

<span id="page-1-4"></span>Example 2.1. To give a preliminary example of how REQL works, assume that we would like to extract all the occurrences of the word

<span id="page-1-1"></span> $1$ Note that a multi-line document is simply a single string.

<span id="page-1-2"></span> $^{2}$ In [\[15\]](#page-12-19), the first position is 1. We use 0 to be compliant with programming languages and RegEx engines which use 0 as the start position.

<span id="page-1-3"></span> $^3\rm{We}$  remark that the start-of-file symbol (\*) and end-of-file symbol (\$) are currently not supported in REmatch. However, adding them is a straightforward exercise.

"that" from a text document. This can be done in REQL as follows:

#### e0 := **!x{**that**}**

Intuitively, the query captures the positions of a substring that into the variable  $x$ . This query also illustrates a key feature of our semantics (defined below): there can be overlapping matches. To make this more clear, consider again the document  $d_1$ . The query above will result in precisely three matches for the variable x, corresponding to the three occurrences of the substring that in the document we are processing. The first match will be in positions  $[0, 4)$ , the second in  $[3, 7)$ , and the last match in  $(6, 10)$ . We notice that the middle match  $(3, 7)$  will not be captured by most regular expression tools, unless some sort of a look-around operator is used.

The reader could notice that the above syntax is so general that one can define the capture of the same variable multiple times. For instance, a query like !x{a!x{b}} defines the capture of x twice. For this reason, REQL has some simple syntactic restrictions to use variables correctly. Let  $var(e)$  be the set of all variables names used in e. We say that a REQL query is well-designed<sup>[4](#page-2-0)</sup> if every subquery e satisfies the following four conditions: (1) if  $e = 1x\{e1\}$ , then  $x \notin \text{var}(e1)$ , (2) if  $e = e1$  e2, then  $\text{var}(e1) \cap \text{var}(e2) = \emptyset$ ; (3) if  $e = e1|e2$ , then var(e1) = var(e2); and (4) if e is equal to e1 $\star$ , e1+, e1? or e1{n,m}, then var(e1) =  $\emptyset$ . One can easily check that queries !x{a!x{b}}, !x{a}!x{b}, a|!x{b}, or (!x{a}b)\* are not well-designed. Instead, queries like !x{a}!y{b}, !x{a}|!x{b}, or  $x{a}(b)$  do satisfy all conditions and then are well-designed. Note that, as shown in [\[15\]](#page-12-19), the well-designed condition does not diminish the query language's expressive power. Then from now on, we will consider all the queries we evaluate to be well-designed.

Semantics. We define the matches extracted by REQL in terms of mappings. Formally, a *mapping* for a document  $d$  is a (partial) function  $\mu$  from variables to spans of d. Intuitively, a mapping represents a single match that a REQL query makes on a document  $d$ . For instance, in our previous example, the query  $e\theta$  will produce three mappings as its output:  $\mu_1$ , with  $\mu_1(x) = [0, 4)$ ,  $\mu_2$ , with  $\mu_2(x) = [3, 7)$ , and  $\mu_3$ , with  $\mu_3(x) = [6, 10)$ . We write dom( $\mu$ ) to denote the domain of  $\mu$  and  $\mu_1 \cup \mu_2$  for the disjoint union of mappings whenever dom( $\mu_1$ ) ∩ dom( $\mu_2$ ) = Ø. We also use the notation  $[x \rightarrow s]$  to define the singleton mapping that only maps x to the span s (e.g.,  $\mu_1 = [x \rightarrow [0, 4)]$ ), and use Ø for the trivial empty mapping (where the domain is the empty set).

With the formalism of mappings, we can give a concise declarative semantics for REQL, similarly as in [\[31\]](#page-12-22). This is done in Table [1.](#page-2-1) The semantics is defined by structural induction on e and has two layers. The first layer,  $\lbrack \lbrack e \rbrack \rbrack_d$ , defines the set of all pairs  $(s, \mu)$  with  $s \in span(d)$  and  $\mu$  a mapping such that (1) e successfully matches the substring  $d(s)$  and (2)  $\mu$  results as a consequence of this successful match. For example, the REQL query  $a$  matches all substrings of input document  $d$  equal to  $a$ , but results in only the empty mapping. On the other hand,  $x(e)$  matches all substrings that are matched by e, but assigns to  $x$  the *non-empty* span  $s$  that delimits the substring being matched, while preserving the previous variable assignments. Similarly, in the case of concatenation e1 e2 we join the mapping defined on the left with the one defined on the right.

<span id="page-2-1"></span>Table 1: The inductive semantics of REQL queries.

$$
[\![e]\!]_d = \{\mu \mid (s, \mu) \in [\![e]\!]_d\}
$$
  

$$
[\![a]\!]_d = \{(s, \emptyset) \mid s \in \text{span}(d) \text{ and } d(s) = a\}
$$
  

$$
[\![\top, \bot]_d] = \{([\,i, i+1), \emptyset) \mid 0 \le i < |d|\}
$$
  

$$
[\![\top, \mathbb{I} \mathbb{I} \mathbb{I}]_d] = \{(s, \emptyset) \mid s \in \text{span}(d) \text{ and } d(s) \in \text{set}(w)\}
$$
  

$$
[\![\top, \mathbb{I} \mathbb{I} \mathbb{I}]_d] = \{(s, \emptyset) \mid s \in \text{span}(d) \text{ and } d(s) \notin \text{set}(w)\}
$$
  

$$
[\![\top, \mathbb{I} \mathbb{I} \
$$

Notice that these mappings will not share any variables, given that the expression is assumed to be well-formed. The second layer,  $[\![e]\!]_d$ , then simply gives us the mannings that a defines when matching then simply gives us the mappings that e defines when matching the entire document. Note that when e is an ordinary regular expression (i.e., no variables), then the empty mapping is output if the entire document matches e, and no mapping is output otherwise.

In the following, we provide several examples from English text analysis to grasp the power of REQL for information extraction and to see its differences concerning classical RegEx. The reader can test these examples and other REQL queries in our REmatch beta demo available on [www.rematch.cl.](www.rematch.cl)

<span id="page-2-3"></span>Example 2.2. A typical task in language analysis is detecting words with particular roots, or more precisely lexemes, which are basic units of meaning. For example, one could be interested in words in the English language that start with the prefix 'a'. To extract all such words from a text, we can simply use the following REQL expression:

$$
e1 = \cup!word\{[Aa]\w+}\[...]
$$

where  $\Delta$  denotes a single white space, and  $\wedge$  denotes the char class of words characters, as commonly used is Perl-compatible regular expressions. Note that in  $[-.]$  the . denotes the dot symbol and not a wildcard. This is consistent with the classic RegEx syntax, since a wildcard symbol is useless for defining a char class.

In e1 we are looking for a word staring with the letter 'a'. To assure we will capture the entire word, we preceded it by a space, and we require that after reading it we see either a space or a dot symbol<sup>[5](#page-2-2)</sup>. If we evaluate e1 over document:

$$
d_2 \coloneqq \text{The ant is an amazing architecture.}
$$

0 1 2 3 4 5 6 7 8 9 10 11 12 13 14 15 16 17 18 19 20 21 22 23 24 25 26 27 28 29 30 31

which is a sentence from the book "What is a man?" by Mark Twain, we will get four mappings assigning the variable word to the spans

<span id="page-2-0"></span><sup>&</sup>lt;sup>4</sup>In [\[15\]](#page-12-19), expressions satisfying these conditions are called *functional*.

<span id="page-2-2"></span> ${\rm ^5This}$  example is for illustration purposes. The actual expression would allow arbitrary spacing and sentence punctuation, and allow matching the first word in the sentence.

 $[4, 7), [11, 13), [14, 21), and [22, 31), representing the words "ant",$ "an", "amazing", and "architect", respectively.

In classical RegEx, round parentheses denote a capture group for extracting a substring. That is, (R) will extract what is matched by the RegEx R. We could therefore try to express e1 from Example [2.2](#page-2-3) by the expression:  $\cup$  ([Aa]\w+)[ $\cup$ .] which replaces REQL's capture variables with a capture group. However, when evaluated over the document  $d_2$ , one fewer output will be produced; namely: the span  $(14, 21)$  corresponding to the word "amazing" will be missing. This is due to leftmost-longest match semantics deployed by classic RegEx engines, which will consume the white space following the word "an", therefore preventing the expression from matching "amazing". A typical workaround for this problem is the use of lookahead operators, which allow to check whether a string is present starting from some position. A RegEx expression equivalent to e1 would then be  $\cup$  ([Aa]\w+)(?=[ $\cup$ .]) which upon matching a word will look-ahead for a space or a dot, without advancing with the current match. In general, using look-ahead operators is somewhat cumbersome, and, as we show below, is not sufficient to capture all the matches in some cases.

<span id="page-3-2"></span>Example 2.3. Suppose that the user wants to process the English text into  $k$ -grams (i.e.,  $k$  consecutive words in a text) that satisfy some particular pattern. Specifically, suppose this user wants to extract all 2-grams where each word begins with the letter 'a'. We can extract them by running the following REQL query:

$$
e2 := \mathsf{I} \cdot \mathsf{I} \cdot \mathsf{A} \cdot \mathsf{A} \cdot \mathsf{I} \cdot \mathsf{I} \cdot \mathsf{I} \cdot \mathsf{A} \cdot \mathsf{A} \cdot \mathsf{A} \cdot \mathsf{I} \cdot \mathsf{A} \cdot \mathsf{I} \cdot \mathsf{A} \cdot \mathsf{A} \cdot \mathsf{I} \cdot \mathsf{A} \cdot \mathsf{A} \cdot \mathsf{I} \cdot \mathsf{A} \cdot \mathsf{A} \cdot \mathsf{
$$

Note that e2 is the extension of e1 where now we use two variable names, called w1 and w2, for obtaining the substrings of the first and second words, respectively. For instance, if we run  $e^2$  over document  $d_2$ we will get mappings:

$$
[w1 \mapsto [11, 13), w2 \mapsto [14, 21) \quad [w1 \mapsto [14, 21), w2 \mapsto [22, 31) ]
$$

representing the 2-grams "an amazing" and "amazing architect". Note that the previous query cannot be obtained by any RegEx engine without "look-arounds", given that 2-grams can overlap.

<span id="page-3-0"></span>Example 2.4. We end by showing another capacity of REQL for extracting contextual information, another feature not supported by RegEx. Suppose that, in addition to the 2-grams, the user wants to extract the sentence where the match happens. This additional information could be useful for understanding the context where these 2-grams are used. For this, we can modify our query e2 as follows:

e3 := 
$$
\ldots
$$
! sent{  $[^{\wedge} \cdot ]^*$   
  $\ldots$ ! w1{ $[Aa]$   $\wedge$ +}  $\ldots$   $\ldots$ 

Here, the new variable sent will store the information containing the sentence where the 2-gram occurs. The reader can check that if we evaluate e3 over  $d_2$ , then we will obtain the mappings of Example [2.3](#page-3-2) where each mapping will have in addition the variable sent maps to  $[0, 31)$ , which represents the whole sentence. Interestingly, this semantics context of a match cannot be extracted by RegEx, even if we use look-ahead operators. The main issue for look-ahead operators is that due to the leftmost-longest semantics, no two matches starting at the same position can be returned, which is an issue in our case.

Why do we need a new query language? The motivation for introducing REQL in presence of existing RegEx frameworks is twofold. The most apparent reason for having a new language is that the REQL's semantics differ from RegEx. Indeed, REQL allows capturing all matches, not only the leftmost-longest matches. This fact implies that REQL does not need look-around operators, given that these features are naturally incorporated in its semantics, as Example [2.2](#page-2-3) and [2.3](#page-3-2) shows. Moreover, REQL queries can be significantly different than RegEx expressions for the same task, as in Example [2.2,](#page-2-3) which is one reason to introduce a new language.

The second and less obvious motivation is that RegEx expressions were originally designed for pattern matching, namely, for checking the existence of a pattern in a string. Later, people extended RegEx with captures to support the extraction of some substrings. Instead, we ground REQL on the theoretical framework of Document Spanners [\[15\]](#page-12-19), designed for information extraction. Although RegEx can extract spans, they are somewhat limited in this regard. For instance, Example [2.4](#page-3-0) shows a task that REQL can naturally do, and that RegEx cannot express.

# <span id="page-3-1"></span>3 REWRITING MODULE

The first step for the evaluation of a REQL query is the compilation and rewriting into a logical plan, called a logical VA. This plan is essentially an automaton with variables that is equally expressive as a REQL query. Furthermore, logical VA is suitable for rewriting. Specifically, we perform an offset transformation over the logical VA that keeps the semantics of the query but improves the performance of the evaluation algorithm. Next we explain these two components.

Logical VA. A logical variable-set automata (logical VA) is a finite state automaton extended with captures variables. Formally, a logical VA  $\mathcal A$  is a tuple  $(Q, \delta, q_0, q_f)$ , where  $Q$  is a finite set of states,  $q_0$ and  $q_f$  are the initial and the final state, and  $\delta$  is a transition relation consisting of letter transitions  $(q, C, q')$ , and variable transitions  $(q, [x, q') \text{ or } (q, x), q')$ , where  $q, q' \in Q$ , C is a char class (e.g. a letter a, [w] or [^w]) and x is a variable. The [x and x) are special symbols to denote the opening or closing of a variable  $x$ . In the following, we refer to [ $x$  and  $x$ ) collectively as *variable markers*.

A configuration of a logical VA over a document  $d$  is a tuple  $(q, i)$  where  $q \in Q$  is the current state and  $i \in [0, |d|]$  is the current position in *d*. A run  $\rho$  over  $d = a_0 a_1 \cdots a_{n-1}$  is a sequence:

$$
\rho = (q_0, i_0) \xrightarrow{o_1} (q_1, i_1) \xrightarrow{o_2} \cdots \xrightarrow{o_m} (q_m, i_m)
$$

where  $(q_j, o_{j+1}, q_{j+1}) \in \delta$  and  $i_0, \ldots, i_m$  is an increasing sequence, and  $i_{j+1} = i_j + 1$  if  $o_{j+1}$  is a char class such that  $a_{i_j} \in \text{set}(o_{j+1})$ (i.e. the automata moves one position in the document only when reading a letter) and  $i_{j+1} = i_j$  otherwise. Furthermore,  $\rho$  must satisfy that variables are opened and closed in a correct manner, namely, each  $x$  is closed at most once and only if it is opened previously. We say that  $\rho$  is accepting if  $q_m = q_f$  in which case we define the mapping  $\mu^{\rho}$  that maps x to [i<sub>j</sub>, i<sub>k</sub>) if, and only if,  $o_{i_j} = [x]$ and  $o_{i_k} = x$  in  $\rho$ . Notice that we do not require that  $i_0 = 0$ , nor  $i_m = n$ ; namely, an accepting run can start or end at any position in the document  $d$ , as long as it consumes a contiguous substring of  $d$ . Finally, the semantics of A over d, denoted by  $[\mathcal{A}]_d$  is defined as the set of all  $\mu^{\rho}$  where  $\rho$  is an accepting run of  $\mathcal{A}$  over d.

<span id="page-4-1"></span>Example 3.1. Consider the REQL query e0 of Example [2.1.](#page-1-4) The following is a logica VA representing e0:

$$
\rightarrow \textcircled{0} \xrightarrow{\text{[x]}} \textcircled{1} \xrightarrow{t} \textcircled{2} \xrightarrow{h} \textcircled{3} \xrightarrow{a} \textcircled{4} \xrightarrow{t} \textcircled{5} \xrightarrow{x}
$$

In this figure, the states are  $\{0, \ldots, 5\}$ , where 0 and 5 are the initial and final state, respectively. The edges between states are transitions, where the first and last edges are variable transitions, i.e., they open and close x with the variable markers  $[x \text{ and } x]$ , respectively, and the middle edges are letter transitions.

Example [3.1](#page-4-1) shows how to compile a REQL query into a logical VA. Using a Thomson-liked construction [\[20\]](#page-12-23), we can covert every REQL query into a logical VA, giving us a logical plan for the query.

PROPOSITION 3.2. For every REQL query e, one can build in linear time a logical VA  $\mathcal{A}$  such that  $[\![e]\!]_d = [\![\mathcal{A}]\!]_d$  for every document  $d$ .

Note that logical VA is an extension of variable-set automata (VA) from [\[15\]](#page-12-19). The main difference between the two models is that logical VA uses char classes in its letter transitions whereas VA uses individual letters. Moreover, a logical VA can start a run at any position, whereas VA starts from the beginning of the document. Although both models are equally expressive, we use logical VAs as logical plans for compiling REQL formulas in practice.

Offsets (Optimization). In some cases, opening a variable can be postponed in order not to store the information about runs that will not result in an output. To illustrate this, consider again the expression e0 and its logical VA of Example [3.1.](#page-4-1) Intuitively, our algorithm needs to store the position information for the opening of a variable  $x$  every time a t would be read. If the document we are reading has the text thasty, this run would then be extended for two more steps, although it will eventually be abandoned, and not result in any outputs. In cases such as these, we can actually postpone (offset) opening of the variable  $x$  by transforming the logical VA as follows: (i) first read the word that; (ii) now open a variable marker  $[x, but remember that it was actually opened four$ symbols before (i.e. it has an offset 4); (iii) proceed with the current run. When reconstructing the output, we will start reading four symbols before the position that is stored for  $[x]$ . The transformation of the logical VA from Example [3.1](#page-4-1) would look as follows:

$$
\rightarrow \textcircled{1}\xrightarrow{t}\textcircled{1}\xrightarrow{h}\textcircled{2}\xrightarrow{a}\textcircled{3}\xrightarrow{t}\textcircled{4}\xrightarrow{[x^{-4}]} \textcircled{5}\xrightarrow{x}
$$

The notation  $[x^{-4}]$  is used in order to signal that the variable x was actually opened four positions before it was recorded in the run.

Offsets are implemented in the rewriting module of REmatch after constructing the first logical VA from a REQL query. When the query contains quantifiers or alternations special care must be taken for offsetting the variables. More details are provided at [\[2\]](#page-12-24).

#### <span id="page-4-0"></span>4 FILTERING MODULE

In this section, we present the module in charge of filtering the input document and reducing the load of the main algorithm. The plan is to run a light process that scans the input and quickly finds sections of the document where there is at least one output. Formally, let  $A$  be the logical VA constructed from a REQL query, and let  $d$  be a document. For a mapping  $\mu$  and a number  $\ell$ , let  $\mu_{+\ell}$  be a mapping

<span id="page-4-2"></span>Algorithm 1 [LIGHT SEARCH] The segmentation algorithm for a logical VA  $\mathcal{A} = (Q, \delta, q_0, q_f)$  over a document  $d = a_0 \dots a_{n-1}$ .

|     | 1: <b>procedure</b> FILTERING( $\mathcal{A}, a_0 \ldots a_{n-1}$ )             |  |  |  |  |  |  |  |
|-----|--------------------------------------------------------------------------------|--|--|--|--|--|--|--|
| 2:  | $S \leftarrow \emptyset$                                                       |  |  |  |  |  |  |  |
| 3:  | $i \leftarrow 0, j \leftarrow 0$                                               |  |  |  |  |  |  |  |
| 4:  | for $\ell = 0$ to n do                                                         |  |  |  |  |  |  |  |
| 5:  | $(S, \text{output}, \text{ends}) \leftarrow \text{next}_{\delta}(S, a_{\ell})$ |  |  |  |  |  |  |  |
| 6:  | if output then                                                                 |  |  |  |  |  |  |  |
| 7:  | $i \leftarrow \ell + 1$                                                        |  |  |  |  |  |  |  |
| 8:  | else if ends then                                                              |  |  |  |  |  |  |  |
| 9:  | if $i < j$ then                                                                |  |  |  |  |  |  |  |
| 10: | Enumerate $ i, j\rangle$                                                       |  |  |  |  |  |  |  |
| 11: | $i \leftarrow \ell + 1$                                                        |  |  |  |  |  |  |  |
| 12: | if $i < j$ then                                                                |  |  |  |  |  |  |  |
| 13: | Enumerate $ i, j\rangle$                                                       |  |  |  |  |  |  |  |

shifted by  $\ell$ , namely, for every variable  $x$ ,  $\mu_{+l}(x) = \lceil i+\ell, i+\ell \rceil$  where  $\mu(x) = [i, j\rangle$ . A segmentation of d is a sequence  $[i_1, j_1\rangle, \ldots, [i_k, j_k\rangle)$ of spans of *d* such that  $j_h < i_{h+1}$  for every  $h < k$ . We say that the segmentation is valid for  $A$  over  $d$  iff

$$
[\![\mathcal{A}]\!]_d = \cup_{h=1}^k \{\mu_{+i_h} ~|~ \mu \in [\![\mathcal{A}]\!] (d[i_h,j_h))\}
$$

namely, if we can evaluate  $A$  over  $d$  by considering the segments  $d[i_h, j_h]$  of d and shifting the results. The task of the filtering module is to search for a good segmentation that is valid for  $\mathcal A$  over d, and which can be computed quickly. The segmentation  $[0, |d|)$  is always valid, and we wish to refine it into smaller segments.

Filtering the document into disjoint segments is not new when evaluating regular expressions. For example, RE2 [\[10\]](#page-12-10) runs a deterministic automaton back and forth to find the starting and ending positions for the leftmost-longest match. For simulating this behavior in REmatch we use the split-correctness framework of [\[13\]](#page-12-25). The main goal of split-correctness is to find a REQL query  $e_{\mathcal{A}}$  with a single variable such that  $[\mathbf{e}_{\overline{\mathcal{A}}}]\]_d$  is a valid segmentation of  $\overline{\mathcal{A}}$  over d.<br>The filtering module in PE match is incorred by split correctness. The filtering module in REmatch is inspired by split-correctness, but we improve the approach in two ways. First, REmatch does not restrict the filtering module to using single-variable expressions. Second, we look for a "cheap" segmentation algorithm, i.e., a process that runs faster than the evaluation algorithm. Indeed, using regex for filtering does not payoff if computing the segmentation takes longer than evaluating the target query itself.

Light search (Optimization). In REmatch, the filtering module finds a segmentation by simulating the logical VA over the document, but only storing the starting and ending position where there is at least one output. For this we need the following extension of the transition relation. Let  $\mathcal{A} = (Q, \delta, q_0, q_f)$  be a logical VA. We extend  $\delta$  to a function  $\delta^*$  that given a set  $S \subseteq Q$  and a letter  $a$ , outputs all states that can be reached from  $S$  by using zero or more variable transitions and then a letter transition that satisfies  $a$ , namely,  $p \in \delta^*(S, a)$  if there exists a sequence of transitions in  $\delta$  of the form  $q \xrightarrow{v_1} q_1 \xrightarrow{v_2} \cdots \xrightarrow{v_m} q_m \xrightarrow{C} p$  such that  $q \in S$ ,  $a \in \text{set}(C)$ , and  $v_i$  is a variable marker (e.g., [x or x)) for every  $i \leq m$ . We also define  $\delta^*(S, \epsilon)$  such that  $p \in \delta^*(S, \epsilon)$  if, and only if, p can be reached from a state in  $S$ , by only using variable transitions.

Algorithm [1,](#page-4-2) also called LIGHT SEARCH, presents the filtering procedure for finding a segmentation of  $\mathcal A$  over d. The algorithm simulates  $\mathcal A$  over d by keeping a set of states  $S \subseteq Q$  of active runs, namely, each  $q \in S$  represents a run of  $\mathcal A$  over a prefix of d that could produce an output. The workhorse of Algorithm [1](#page-4-2) is the function next<sub> $\delta$ </sub> (see line 5). Given a set  $S \subseteq Q$  and a letter a, the function  $\text{next}_{\delta}(S, a)$  returns a triple  $(S', \text{output}, \text{ends})$  where  $S' \subseteq Q$  and output, ends are boolean values. The first component  $S'$  is equal to  $\delta^*(S, a) \cup \delta^*(\{q_0\}, a)$ . Intuitively,  $\delta^*(S, a)$  are all states that one can reach from S by using some variable transitions and reading a. On the other hand,  $\delta^*(\{q_0\}, a)$  are the new states that one can reach by starting from  $q_0$  and by reading a. Recall that a match can be made from any position in the document, so we start a fresh run by using  $\delta^*(\{q_0\}, a)$ . The second component output is true iff  $q_f \in \delta^*(S', \epsilon)$ , namely, output is true when there is a run that reaches the final state. Finally, ends is true iff  $\delta^*(S, a) = \emptyset$ , which tells whether the runs in  $S$  ends with the new letter. When implementing Algorithm [1](#page-4-2) in REmatch, we cache the output next $_{\delta}(S, a)$ , in order to compute it at most once for every pair  $(S, a)$ .

We have all the ingredients to explain how Algorithm [1](#page-4-2) works. The algorithm keeps a set of active states  $S$ , and two pointers  $i$  and  $j$ . As we already mentioned,  $S$  contains all active states when reading the document. Instead, the pair  $(i, j)$  stores the last span  $[i, j)$  (called active span) where there is an output, namely,  $\llbracket \mathcal{A} \rrbracket(d[i, j)) \neq \emptyset$ . We assume here that, if  $j \leq i$ , then the algorithm has not found a segment yet (i.e., from the previous segment that was output). In lines 2-3, we start by setting  $S = \emptyset$  (i.e., no active runs) and  $(i, j) = (0, 0)$  (i.e., no active span). Then we iterate sequentially over each letter  $a_{\ell}$ . For each letter, we compute next $_{\delta}(S, a_{\ell})$  returning as output the triple  $(S',$  output, ends) where  $S'$  is the new set of active states (line 5). If output is true, an active state can reach  $q_f$  and the segment  $[i, l + 1 \rangle$  contains an output. Then by setting  $j = \ell + 1$  we update the new active span (lines 6-7). Instead, if there is no output and ends is true, then all active states of the previous iteration end with the new letter  $a_{\ell}$ , and we can start a new active span by setting  $i = \ell$  (line 11). However, if  $i < j$ , then we cannot extend more the active span represented by  $(i, j)$ , we can safely return the active span  $|i, j\rangle$  and continue (lines 9-10). Finally, after the document ends (lines 12-13) we check if there is an active span that was not output (i.e.,  $i < j$ ), and return it if this is the case.

Example 4.1. In the figure below, we display the execution of Algorithm [1](#page-4-2) for the logical VA of query e0 (see Example [3.1\)](#page-4-1) over the document thathatsthat. For each letter, we show below the value of variables  $l$ ,  $S$ , output, ends,  $i$ , and  $j$  after finishing each iteration.

|                 |          |                                | h        | a              |                |                                                     |       | thatst                                                                            |             |      | <sub>n</sub> | a   |      |  |
|-----------------|----------|--------------------------------|----------|----------------|----------------|-----------------------------------------------------|-------|-----------------------------------------------------------------------------------|-------------|------|--------------|-----|------|--|
| $\ell =$        |          | $\boldsymbol{\mathsf{\Omega}}$ | 1        | $\overline{2}$ | $\overline{3}$ | $\overline{4}$                                      | $5 -$ | - 6                                                                               | $7^{\circ}$ | 8    | 9            | 10  | 11   |  |
| $S = \emptyset$ |          |                                |          |                |                |                                                     |       | ${2} \{3\} \{4\} \{2,5\} \{3\} \{4\} \{2,5\} \emptyset \{2\} \{3\} \{4\} \{2,5\}$ |             |      |              |     |      |  |
| $output =$      |          | F.                             | - F      | - F            | $\top$         | - FF                                                |       | $\top$                                                                            |             | - FF | - F          | F   |      |  |
| $ends =$        |          | T                              | E        | $-F$           |                |                                                     |       | FFFFT                                                                             |             | T    |              | F F | - F  |  |
| $i = 0$         |          | $\theta$                       | $\theta$ | $\theta$       | $\theta$       | $\begin{array}{ccc} & & o & \\ & & o & \end{array}$ |       | 0 7 8                                                                             |             |      | 8            | - 8 | - 8  |  |
| $1 =$           | $\theta$ | $\theta$                       | $\theta$ | $\theta$       |                | $4 \quad 4 \quad 4$                                 |       | 7 7                                                                               |             | -7   | 7            | -7  | - 12 |  |
|                 |          |                                |          |                |                |                                                     |       |                                                                                   |             |      |              |     |      |  |

By following the run of the algorithm, we can check that it outputs the segmentation  $[0, 7)$  and  $[8, 12)$  corresponding to the substrings thathat and that, respectively.

Algorithm [1](#page-4-2) maintains the invariant that, after reading  $a_{\ell}$ , *i* is a position before any of the current active runs started and, if  $i < j$ , then *j* is the latest position such that  $\llbracket \mathcal{A} \rrbracket(d[i, j]) \neq \emptyset$ . Indeed, these invariant is enough to prove that the algorithm is correct.

THEOREM 4.2. Given a logical VA  $A$  and a document d, Algo-rithm [1](#page-4-2) outputs a sequence of spans  $[i_1, j_1 \rangle, \ldots, [i_k, j_k \rangle$  that is a valid segmentation for  $A$  over  $d$ .

Note that the load of computing Algorithm [1](#page-4-2) is low: we need one pass over the document and for each letter we need to perform a small number of simple operations (i.e., apply the function next<sub> $\delta$ </sub> and check at most two if-statements). Given that we can cache the output next $_{\delta}(S, a)$  for each new pair  $(S, a)$ , the cost per new letter is low when the caching of the function next<sub> $\delta$ </sub> stabilizes. This is probably the main reason why filtering runs faster than performing the main evaluation algorithm (see Section [7](#page-9-0) for further discussion).

## <span id="page-5-0"></span>5 OUTPUT MODULE

The output of a REQL query  $e$  over a document  $d$  can be prohibitively large, namely, of size  $O(|d|^{2|e|})$ , since for the all-match semantics we could even ask for all substrings being matched to all the variables. Since such queries are, at least in principle, expressible in REQL, we need to be able to handle them in REmatch. For this, we deploy the notion of enumeration algorithms and output delay, which measure the efficiency of an algorithm with respect to both its input and its output.

More formally, we use the framework of enumeration algorithms, which received a lot of attention in the database community [\[4,](#page-12-21) [6,](#page-12-26) [16,](#page-12-12) [23,](#page-12-27) [24,](#page-12-28) [29,](#page-12-29) [39,](#page-12-30) [40,](#page-12-11) [46\]](#page-12-31). In enumeration algorithms, we are required to produce the (finite) output set  $O = \{o_1, \ldots, o_k\}$ , in any order, and without repetitions. Such algorithms operate in two phases:

- (1) The pre-processing phase builds a data structure which allows enumerating the results;
- (2) The enumeration phase retrieves the outputs from the data structure.

In the case of REQL queries, the desired result is the set of all the output mappings. We will say that an enumeration algorithm works with *output-linear delay*, if the time to print out the *i*-th output  $o_i$ , measured as the time needed from printing the  $(i - 1)$ -st output  $o_{i-1}$  to finishing the output  $o_i$ , is proportional to the length of  $o_i$ , and independent of the size of the document, the query, or the size of the output set  $O$ . The algorithm is also required to terminate immediately after outputting the final output. If these conditions are met, the time needed to enumerate O is  $O(|O|)$ , hence output-linear.

Next we describe the REmatch module for managing the system memory and the data structure supporting output-linear delay.

The data structure. In general, the pre-processing phase builds a data structure encoding all the mappings that are to be enumerated. We next explain which operations this structure needs to support in order to encode outputs of a REQL query. For this, consider again the document  $d_1$  from Section [2](#page-1-0) and the REQL query:

$$
e4 := !x{th}.*!y{hat}
$$

that extracts the substring th in the variable  $x$  followed by the substring hat in the variable *y*. One output here is  $\mu_1$ , with  $\mu_1 (x)$  =  $[0, 2)$ , and  $\mu_1(y) = [4, 7)$ . Notice that for each output mapping, we need to define when a variable is opened, and when it is closed, in order to define the span it captures. In REmatch we will represent a mapping as an *output sequence* of pairs  $(S, i)$ , where S is a set of variable markers (e.g.,  $S = \{x\}$ ,  $\{y\}$ ), denoting when a span associated with the variable  $x$  starts, or finishes, respectively. Therefore, the mapping  $\mu_1$  is represented by the output sequence:

$$
([x, 0), (x), 2), ([y, 4), (y), 7).6
$$

In essence, REmatch will create a data structure encoding this information for each mapping. Since many mappings will share information (for instance,  $\mu_2$ , with  $\mu_2(x) = [0, 2)$ , and  $\mu_2(y) = [7, 9)$ ) has the x-part identical to  $\mu_1$ ), we can exploit this fact to create a succinct representation of all the outputs.

The data structure we will use to represent the set of all output sequences in  $[\![e]\!]_d$ , for a REQL query e and a document  $d$  is called<br>enumerable compact set or ECS for short, and west first introduced enumerable compact set, or ECS for short, and was first introduced in [\[5,](#page-12-32) [32\]](#page-12-33). The ECS data structure can be thought as a directed acyclic graph (DAG) with three types of nodes n:

- (i) a (unique) terminal node (denoted emptyNode or  $\perp$  for short), with no children that signals the end of output;
- (ii) content nodes, which store a pair  $(S, i)$  from an output sequence and have a single child n ′ ; and
- (iii) union nodes, which have two children  $n_1$  and  $n_2$ .

More importantly, every node n defines a set of mappings  $\lbrack\mathsf{n}\rbrack$ , represented as a set of output sequences. Specifically, the emptyNode represents the set  $\llbracket$ emptyNode $\rrbracket = {\epsilon}$ , the output node n with the child n' represents the set  $[[n']] \cdot \{(S, i)\}$ , and the union node with objective n and n the set  $[[n]] \cup [[n]]$ children  $n_1$  and  $n_2$  the set  $[\![n_1]\!] \cup [\![n_2]\!]$ .

EXAMPLE 5.1. Consider again the query e4, and document  $d_1$  from Section [2.](#page-1-0) The output sequences of mappings in  $\lbrack\mathsf{e}4\rbrack_d$  are then:

> $\mu_1:$  ( [x, 0), (x), 2), ( [y, 4), (y), 7)  $\mu_2$ : ([x, 0), (x), 2), ([y, 7), (y), 10)  $\mu_3:$  ([x, 3), (x), 5), ([y, 7), (y), 10)

The ECS for this set of output sequences is given in Figure [1.](#page-6-2) The rightmost union node represents  $\mu_1$ ,  $\mu_2$ , and  $\mu_3$ . Following the paths from this node to the  $\perp$  node represent the three output sequences. The shared output for the variable  $y$  in  $\mu_2$  and  $\mu_3$  is represented only once.

Node manager (Optimization). The key step when evaluating a REQL query over a document is building the ECS which encodes all the outputs. Naively building the ECS would require allocating the memory for each node being added, which is highly inefficient. Therefore, REmatch includes a node manager module, denoted NM, which allocates memory in bulk, and acts as a garbage collector for the ECS. The NM module essentially creates a memory pool for storing the nodes in the ECS. Each time NM fills the pool, it allocates the memory for another pool double the original size. This strategy allows memory allocation to occur infrequently and in big chunks, thus preventing fragmentation and multiple pointer dereferencing. In addition, the NM module acts as a lazy garbage collector by keeping a pointer count for each node in the memory pool. Once the pointer counter hits zero, it moves the node to a pool of nodes that can be deleted. This will happen when a node is not required

<span id="page-6-2"></span>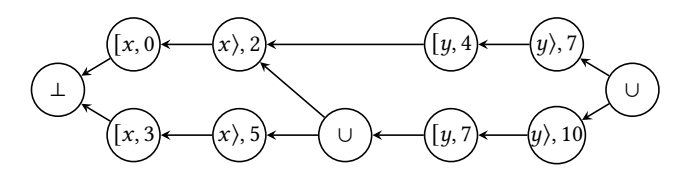

Figure 1: The ECS representing three outputs.

anymore by the evaluation algorithm, detecting that it will not be reached from any newly added node, thus allowing to delete the node and other nodes whose pointer count hits zero by this removal. As stated previously, the memory locations of deleted nodes are not liberated but are instead overwritten by newly created nodes and returned to the memory pool. We use the command NM.discard(n) when we wish to signal that a node is to be discarded.

The node manager NM is also in charge of implementing the following three operations over nodes:

- NM.emptyNode, which creates the terminal node;
- NM.extend(n,  $(S, i)$ ), which creates a content node which contains  $(S, i)$ , and links this newly created node to n; and
- NM.union( $n_1$ ,  $n_2$ ), which takes nodes  $n_1$  and  $n_2$ , and creates a new union node, representing the union of both outputs.

NM implements these three operations, taking constant time for each operation. Moreover, NM module supports enumerating outputs from any given node n, which we denote by NM.enumerate(n). More importantly, this enumeration takes output-linear delay, and one can do it at any point without further preprocessing. This last fact is the guarantee for REmatch to retrieve all outputs  $\lbrack\mathsf{e}\rbrack_d$  with outputlinear delay. We refer to [\[32\]](#page-12-33) for the implementation details of such operations and enumeration procedure.

Early output (Optimization). Note again that NM allows enumerating the outputs from a node at any point without further preprocessing. This fact is crucial for the optimization that we call early output enumeration. Specifically, when evaluating a logical VA over a document, we can often detect whether we reach a final state before the entire document is read completely (for details, see Section [6\)](#page-6-0). In essence, this means that we can provide certain outputs to the user at this point before continuing to construct the ECS in its entirety. The benefits are twofold: (i) the outputs are delivered to the user as soon as possible, similarly as pipelined evaluation is done in databases; and (ii) once we enumerate these outputs, we can delete the unused nodes, thus saving storage space. This optimization is highly effective in decreasing the memory usage and decreasing the time to deliver the first output (see Section [7\)](#page-9-0).

# <span id="page-6-0"></span>6 EVALUATION MODULE

To evaluate REQL, we compile logical VA into so-called extended VA, a "physical" automata model closer to the evaluation algorithm than to the query language. We use this model for the REQL evaluation algorithm used in REmatch, which makes one pass over the document and produces the resulting mappings with outputlinear delay. This evaluation algorithm refines and improves the theoretical algorithm presented in [\[16\]](#page-12-12) for evaluating extended VA by taking care of the memory usage, simplifying the algorithm, and applying various optimizations presented in the previous sections.

<span id="page-6-1"></span><sup>&</sup>lt;sup>6</sup>Strictly speaking, we should write  $({x}, 0), ({x}, 2), ...$  For the sake of simplification, we omit the set brackets whenever it is possible.

Extended VA. An extended variable-set automaton (eVA) [\[15\]](#page-12-19) is a finite-state automaton extended with capture variables in a way analogous to logical VA. The difference is that reading and out-putting variable markers can be done in a single transition<sup>[7](#page-7-0)</sup> Formally, an eVA  $\mathcal E$  is a tuple  $(Q, q_0, F, \delta)$ , where  $Q$  is a finite set of states;  $q_0 \in Q$  is the initial state;  $F \subseteq Q$  is the set of final states; and  $\delta$  is a *transition relation* consisting of transitions of the form  $(q, a, S, q')$  where  $q, q' \in Q$ ,  $a \in \Sigma \cup \{\blacksquare\}$ , and S is a set of variable markers (e.g.,  $S = \{(x, y)\}\)$ . The meaning behind the transition  $(q, a, S, q')$  is that when the automaton is in the state q and reads the *i*-th letter  $a_i = a$ , then it switches to state q' and outputs  $(S, i)$ , where  $S$  is the set of variables that are opened and closed before reading the *i*-th letter. In particular, when  $S = \emptyset$ , the automaton changes the state and nothing is output.

The fact that a transition can open or close multiple variables at the same time allows us to handle nested variables (e.g.  $\{x\}$   $\{y\}$ ) in a single automaton transition. Furthermore, the ■ symbol is used as a special input to denote the end of a document (i.e., an End Of File, or EOF). This will be useful in the run of an eVA for outputting spans  $|i, j\rangle$  over a document of size *n*, where *i* and *j* range from 0 to *n* (i.e., we need  $n + 1$  possible positions).

Next we define how an eVA produces outputs. A run  $\rho$  of  $\mathcal E$  over a document  $d = a_0 \cdots a_{n-1}$  is a sequence of the form:

<span id="page-7-1"></span>
$$
\rho = q_0 \stackrel{b_0/S_0}{\longrightarrow} q_1 \stackrel{b_1/S_1}{\longrightarrow} q_2 \stackrel{b_2/S_2}{\longrightarrow} \cdots \quad q_n \stackrel{b_n/S_n}{\longrightarrow} q_{n+1} \tag{1}
$$

where  $b_0 b_1 \dots b_n = a_0 \dots a_{n-1}$ ,  $S_j$  is a set of variable markers, and  $(q_j, b_j, S_j, q_{j+1}) \in \delta$ , for  $0 \le j \le n$ . Also, we say that  $\rho$  is accepting if  $q_{n+1}$  ∈ F. A run  $\rho$  like [\(1\)](#page-7-1) naturally defines an output sequence as  $out(\rho) = out(S_0, 0) \cdot \ldots \cdot out(S_n, n)$  such that  $out(S_i, i) = (S_i, i)$  if  $S_i \neq \emptyset$ , and  $\epsilon$ , otherwise. Finally, the semantics of E over d, denoted by  $\llbracket \mathcal{E} \rrbracket_d^{\text{seq}}$  $_{d}^{\text{seq}}$ , is defined as the set of all output sequences out( $\rho$ ) where  $\rho$  is an accepting run of  $\mathcal E$  over d.

eVA has several differences compared to logical VA: (1) an eVA starts from the beginning of the document, (2) produces output sequences instead of mappings, and (3) the transitions are fired by symbols (i.e., not by char classes). These relaxations plus readcaptures transitions will considerably simplify the evaluation algorithm. Indeed, we can show that if we start from a logical VA  $\mathcal{A}$ , then we can construct an equivalent eVA  $\mathcal E$  in linear time.

<span id="page-7-2"></span>PROPOSITION 6.1. For every logical VA A compiled from a REQL query e, one can build, in linear time, an eVA  $\mathcal E$  such that  $\mathcal E$  evaluated over a document d produces precisely the output sequences representing the mappings in  $[\![\mathcal{A}]\!]_d = [\![\mathbf{e}]\!]_d$ .

<span id="page-7-3"></span>Example 6.2. To illustrate Proposition [6.1,](#page-7-2) recall the logical VA  $\mathcal{A}_0$  from Example [3.1.](#page-4-1) The following eVA  $\mathcal{E}_0$  is equivalent to  $\mathcal{A}_0$ :

$$
\rightarrow \text{(0)} \xrightarrow{h/0} \text{(1)} \xrightarrow{h/0} \text{(2)} \xrightarrow{a/0} \text{(3)} \xrightarrow{t/0} \text{(4)} \xrightarrow{*}/\text{(5)}
$$

Here we draw an edge  $q \stackrel{a/S}{\longrightarrow} q'$  to denote a transition from  $q$  to  $q'$ that output  $S$  when reading a letter a, and use  $*$  to denote any letter. Intuitively, we have moved transitions with variable markers "forward" if we compare  $\mathcal{E}_0$  with  $\mathcal{A}_0$ . For instance,  $\mathcal{A}_0$  had transitions  $0 \stackrel{[x]}{\longrightarrow} 1 \stackrel{t}{\longrightarrow} 2$ , but instead  $\mathcal{E}_0$  has a direct transition  $0 \frac{t/[\mathbf{x}]}{2}$ 1. Since an extended VA

<span id="page-7-0"></span>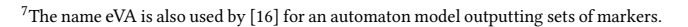

needs to consume the entire document, we add self-loops in the initial and the final state; for instance  $4 \frac{t}{x}$ 5. Also note that the transition  $0 \stackrel{*/\emptyset}{\longrightarrow} 0$  closes the variable x before the character (EOF or any other character) is consumed.

Determinization. There is a critical issue with using eVA as our guide for evaluating REQL: several runs can produce the same output sequence. To illustrate this issue in its simplest form, assume the following extended VA  $\mathcal{E}'_0$ , which is a mild modification of  $\mathcal{E}_0$ :

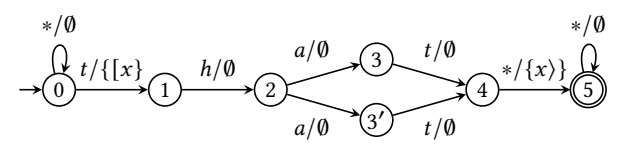

One can check that  $\mathcal{E}'_0$  is equivalent to  $\mathcal{E}_0$ , namely,  $[\![\mathcal{E}'_0]\!]^{\text{seq}}(d) =$ <br> $[\![\mathcal{E} \!]^{\text{seq}}(d)$  for every degunant definition for every extract as  $[\mathcal{E}_0]$  seq (d) for every document d. However, for every output se-<br> $\mathcal{E}_0$  and  $\mathcal{E}_0$  for every document d. However, for every output sequence of  $[\mathcal{E}_0']^{seq}(d)$ , two different runs are witnessing it: one<br>gracing the state 2 and another areceive the state 2'. Then if we crossing the state 3 and another crossing the state 3'. Then, if we guide an evaluation algorithm of eVA with runs, for  $\mathcal{E}'_0$  we will enumerate each output sequence twice, although the user expects to extract each output without duplicates.

To remove duplicate runs from eVA, we use a subclass called deterministic eVA. We say that an eVA  $\mathcal E$  is deterministic if its transition relation  $\delta$  satisfies that for every two transitions  $(q, a_1, S_1, q'_1) \in \delta$ and  $(q, a_2, S_2, q'_2) \in \delta$ , if  $(a_1, S_1) = (a_2, S_2)$ , then  $q'_1 = q'_2$ . In other words, given a state  $q$ , the next state is determined by the pair  $(a, S)$ . The reader can check that  $\mathcal{E}_0$  is deterministic but  $\mathcal{E}'_0$  is not.

A deterministic eVA ensures that for every document and output sequence, there is at most one accepting run. This correspondence is crucial for our evaluation algorithm, given that we can simulate runs and construct the output, without worrying about duplicates. Fortunately, we can always "determinize" a non-deterministic eVA  $\mathcal{E} = (Q, q_0, F, \delta)$  by using a subset construction, similar to the standard determinization procedure for NFAs. More precisely, we define  $\mathcal{E}^{\text{det}} = (Q^{\text{det}}, q_0^{\text{det}}, F^{\text{det}}, \delta^{\text{det}})$  such that:  $Q^{\text{det}} = 2^Q$ ,  $q_0^{\text{det}} =$  ${q_0}$ ,  $F^{\text{det}} = {X \mid X \cap F \neq \emptyset}$ , and:

$$
\delta^{\text{det}} = \{ (X, a, S, X') \mid \forall q' \in X'. \exists q \in X. (q, a, S, q') \in \delta \}.
$$

One can check that  $\mathcal E$  and  $\mathcal E^{\rm det}$  are equivalent (i.e., they define the same output for every document), and that  $\mathcal{E}^{\text{det}}$  is deterministic.

An inconvenience of  $\mathcal{E}^{\text{det}}$  is that its size is exponential in  $|\mathcal{E}|$ . Fortunately, for the evaluation algorithm it is not necessary to construct entire  $\mathcal{E}^{\text{det}}$ . Instead, we can start from the initial set {q<sub>0</sub>} and traverse only the transitions and states needed by the next letter. Each time that we need a new state or transitions of  $\mathcal{E}^{\mathrm{det}}$ , we use  $\mathcal E$  to build them and cache it in main memory for future access. This is the purpose of the determinization module of REmatch, called DET. Specifically, DET has a method next such that, given a state  $X \in \mathcal{Q}^{\text{det}}$  and a letter a, DET.next $(X, a)$  computes a list  $\ell$ with all pairs  $(S, X')$  such that  $(X, a, S, X') \in \delta^{\text{det}}$ . Instead, if  $\ell$  was already computed before (and cached), DET.next( $X$ ,  $a$ ) outputs  $\ell$ immediately. Then by using DET we only need to compute each state and transition once. Moreover, the number of states accessed by DET depends on  $\mathcal E$  and the input document  $d$ . In practice, this size is small and at most three or four times the size of  $\mathcal E$ .

<span id="page-8-0"></span>Algorithm 2 Evaluation of an extended variable-set automaton  $\mathcal{E} = (Q, \delta, q_0, F)$  over the document  $b_0 \dots b_n$  where  $b_0 \dots b_{n-1}$  is the original document and  $b_n = \blacksquare$  is an EOF symbol. DET and NM are the determinization module and node manager, respectively.

| 1: <b>procedure</b> EVALUATE $(\mathcal{E}, b_0 \dots b_n)$ |                                         |     | 14: <b>procedure</b> INITIALIZELISTS |     | 26: <b>procedure</b> $UPDATESETS(X, \ell, i)$ |  |  |
|-------------------------------------------------------------|-----------------------------------------|-----|--------------------------------------|-----|-----------------------------------------------|--|--|
| 2:                                                          | DET.initialize( $\mathcal{E}$ )         | 15: | setslist.clear                       | 27: | for all $(S, X') \in \ell$ do                 |  |  |
| 3:                                                          | <b>INITIALIZELISTS</b>                  | 16: | setslist'.clear                      | 28: | $n' \leftarrow X.n$                           |  |  |
| 4:                                                          | for $i = 0$ to n do                     | 17: | $X_0 \leftarrow$ DET.initialStateSet | 29: | if $S \neq \emptyset$ then                    |  |  |
| 5:                                                          | for all $X \in$ setslist do             | 18: | $X_0$ .phase $\leftarrow -1$         | 30: | $n' \leftarrow \text{NM.extend}(n', (S, i))$  |  |  |
| 6:                                                          | $\ell \leftarrow$ DET.next $(X, b_i)$   | 19: | $X_0$ .n $\leftarrow$ NM.emptyNode   | 31: | if $X'$ phase $\lt i$ then                    |  |  |
| 7:                                                          | <b>if</b> $\ell \neq$ empty <b>then</b> | 20: | setslist.add $(X_0)$                 | 32: | $X'$ .phase $\leftarrow i$                    |  |  |
| 8:                                                          | UPDATESETS $(X, \ell, i)$               | 21: |                                      | 33: | setslist'.add $(X')$                          |  |  |
| 9:                                                          | else                                    |     | 22: procedure ENUMERATE              | 34: | $X', n \leftarrow n'$                         |  |  |
| 10:                                                         | NM.garbage $(X.n)$                      | 23: | for all $X \in$ setslist do          | 35: | else                                          |  |  |
| 11:                                                         | setslist.swap(setslist')                | 24: | if $X$ is Final then                 | 36: | $X'.n \leftarrow \text{NM.union}(X'.n, n')$   |  |  |
| 12:                                                         | setslist'.clear                         | 25: | NM.enumerate $(X.n)$                 |     |                                               |  |  |
| 13:                                                         | ENUMERATE                               |     |                                      |     |                                               |  |  |

Algorithm's variables. In Algorithm [2](#page-8-0) we present the main algorithm for REmatch. This algorithm evaluates an eVA  $\mathcal E$  over the input document *d*, enumerating all output sequences  $[\![\mathcal{E}]\!]^{\text{seq}}(d)$ .<br>Thus main components used by the electrition are the node management Two main components used by the algorithm are the node manager NM, introduced in Section [5,](#page-5-0) and the determinization module DET, introduced above. In addition, we use states-sets constructed by DET, set-lists that store states-sets, and nodes created and operated by NM. We introduced nodes n in Section [5.](#page-5-0)

The states-sets, denoted by  $X$  in the algorithm, are built and cached by the determinization module for representing a set  $X \subseteq Q$ . Each states-set  $X$  has two variables:  $X$ .n and  $X$ .phase. The former can store a node that represents the current outputs of runs that reached  $X$ . Instead, the latter is an integer that encodes the current phase number: if *X* phase = *i* then the *i*-th iteration was the last one that reached  $X$ . In practice, phase will help to know whether it is the first time we reached  $X$  during some iteration. Further, each states-set has a method  $X$ .isFinal that outputs TRUE if, and only if, *X* is a final set (i.e.,  $X \cap F \neq \emptyset$ ). In the implementation, this is a flag that the determinization module sets when creating  $X$ .

We will also use set-lists, denoted by setslist in the algorithm, which are linked-list of states-sets. For this data structure, we assume a method setslist.clear to empty the list, setslist.add( $X$ ) to add  $X$  at the end, and setslist.swap(setslist') to swap the content between two lists. To iterate over each element  $X$  in the list, we conveniently write "for all  $X \in$  setslist". We assume any straightforward implementation of set-list that takes constant time for each call to these methods. Finally, during the algorithm, we use two set-lists variables, setslist, and setslist′ . We assume that setslist, setslist′ , NM, and DET can be globally accessed by all methods.

Main algorithm. The main method of Algorithm [2](#page-8-0) is EVALUATE, which receives as input an eVA  $\mathcal{E} = (Q, \delta, q_0, F)$  and the document  $b_0 \ldots b_n$ . Recall that  $b_0 \ldots b_{n-1}$  is the original document and  $b_n = \blacksquare$ is the EOF symbol. The algorithm starts by initializing the determinization module DET with  $\mathcal E$  at line 2. The initialize method is for storing  $\mathcal E$  inside DET and using it later during the determinization. Then we do the initialization of setslist and setslist′ by calling INITIALIZELISTS (line 3). This method clears both lists (lines 15-16) and adds the state-set  $X_0$  to setslist (line 20). This state-set represents  $\{q_0\}$ , namely, the determinization initial set. For this, DET provides a method DET.initialStateSet that outputs  $X_0 = \{q_0\}$ (line 17). Then we initiate  $X_0$ .phase with −1 (line 18) and fill  $X_0$ .n with the empty output node (line 19). Intuitively, no iterations have accessed  $X_0$  yet, and the  $\mathcal{E}^{\text{det}}$ -run at  $X_0$  only has the empty output.

The evaluation algorithm processes the document  $b_0 \dots b_n$  symbol by symbol, from  $i = 0$  to  $n$  (line 4). During the *i*-th iteration, the setslist keeps all state-sets  $X$  that can be reached by runs reading  $b_0 \ldots b_{i-1}$ , and X.n a node storing all outputs of these runs. Instead, setslist' will contain the new state-sets after reading the letter  $b_i$ . Intuitively, to build setslist' from setslist we fire all state-sets  $X$  in setslist one-by-one (line 5) by calling the method DET.next( $X, b_i$ ) with symbol  $b_i$  (line 6). This method gives a list  $\ell$  of pairs  $(S, X')$ , where there is a transition  $(X, b_i, S, X') \in \delta^{\text{det}}$ . Then, if  $(S, X') \in \ell$ , we must extend the output sequences in  $X$ .n with  $(S, i)$ , and store them in X'. We do this updating by calling  $Up\textsc{d}x$  Update  $(X, \ell, i)$ (line 8), discussed below. If the list  $\ell$  is empty (e.g., DET detects that by reading  $b_i$  from X, there is no way to continue), then we call the node manager NM and mark  $X$ .n for the garbage collection (line 10). Finally, when we end firing all state-sets in setslist, we swap the two lists and clean setslist′ to start the iteration again (lines 11-12).

Update method. The workhorse of the evaluation algorithm is UPDATESETS $(X, \ell, i)$ , which is in charge of updating each state-set  $X'$  by extending the outputs in  $X$ .n with  $(S, i)$ , for each  $(S, X') \in \ell$ . For this purpose, we iterate over each  $(S, X') \in \ell$ , create a copy n' of *X*.n, and extend all output sequences in n' with  $(S, i)$  if  $S \neq \emptyset$ (lines 28-30). Next, we need to update  $X'$  n depending on whether it is the first time or not that we reach  $X'$ . For this, we use variable X' phase: if X' phase *, then we update X' phase to*  $i$ *, add*  $X'$  *to* setslist', and set  $X'$ .n equal to n' (lines 31-34). Otherwise, it is not the first time that we reach  $X'$ , and we need to union the output sequences in  $X'$ .n with the ones in n' (lines 35-36).

For the correctness of UPDATESETS, we cannot reach any stateset X in two consecutive iterations (i.e., both in the  $(i - 1)$ - and *i*-th iteration for some  $i$ ). Otherwise, we could use  $X$ .n by reading and updating it simultaneously, possibly erasing its content. For this reason, the rewriting module duplicates the logical VA, alternating between even and odd positions. This construction ensures that we cannot reach any state-set  $X$  in two consecutive iterations.

<span id="page-9-1"></span>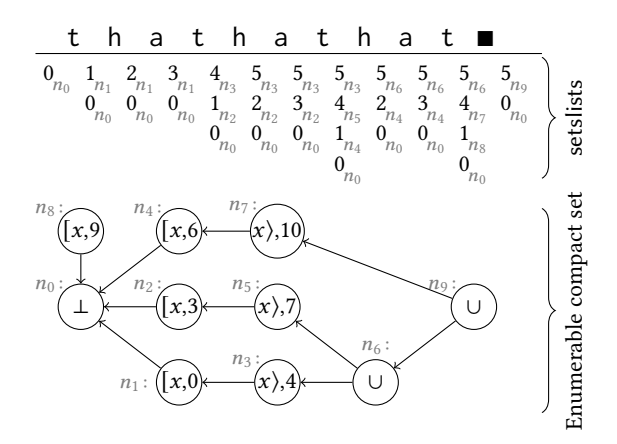

Figure 2: An example of how Algorithm [2](#page-8-0) works.

UPDATESETS passes and updates the outputs from the  $(i - 1)$ - to the *i*-th layer, which is the heaviest part of the algorithm. Therefore, it is crucial to perform UPDATESETS as efficiently as possible. For this, we use linked-lists and phase variables, which allows us to check in a single instruction whether  $X'$  is already in setslist' or not. Our approach here is similar as in [\[10\]](#page-12-10), but computes all matches.

Example 6.3. Figure [2](#page-9-1) displays a graphic of how Algorithm [2](#page-8-0) would run with eVA  $\mathcal{A}_0$  from Example [6.2](#page-7-3) and document  $d_0$ . Below document  $d_0$ , we draw as columns the setslists that are computed after reading the corresponding symbol. For this example, each state-set is a single state, and then each number in a setslist corresponds to a state in  $\mathcal{A}_0$ . Below each state-set X, we draw in grey the node X.n from the ECS that the algorithm construct.

Next index (Optimization). A significant step for the evaluation algorithm is the call to the DET.next function (line 6). Given a state-set  $X$  and a symbol  $b_i$ , the first time that the algorithm calls DET.next( $X$ ,  $b_i$ ) the DET module must compute a list with all pairs  $(S, X')$  such that  $(X, a, S, X') \in \delta^{\text{det}}$ , and save it in its cache. Then, for later calls to DET.next( $(X, b_i)$ , the DET module must quickly find this list in the cache. The evaluation uses the DET's cache multiple times, making it one of the heaviest parts of the computation. To decrease the load of the algorithm, we add an index to each state set X, which quickly allows finding the next state-set given a  $b_i$ . Currently, REmatch only supports ASCII documents; therefore, we implement this index as an array with 128 entries. This array on each state-set allows us to quickly find the next state-set, considerably improving the performance of the evaluation algorithm. Here, for the next index, we are sacrificing space versus time. Of course, a more compact next index (e.g., for non-ASCII documents) could save space during the evaluation. We leave this for future work.

Enumeration. When we get to the end of the document, setslist contains all state-set X that can be reached by runs of  $\mathcal{E}^{\text{det}}$  when reading  $b_0 \ldots b_n$ . In particular,  $X$ .n has the node representing all outputs of these runs. Then we call Enumerate (line 13), which iterates over all  $X \in$  setslist that are final, and enumerates the output sequences in  $X$ .n by calling the enumerate method of the node manager (lines 23-25). As described in Section [5,](#page-5-0) we can perform

<span id="page-9-2"></span>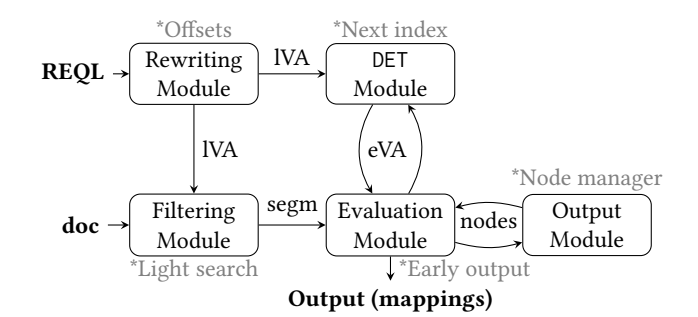

Figure 3: REmatch's architecture. Optimizations are in grey.

an early output enumeration whenever we reach a final state at the i-th iteration. For ease of presentation, we code Algorithm [2](#page-8-0) with the enumeration procedure after reading the whole document.

#### <span id="page-9-0"></span>7 EXPERIMENTAL EVALUATION

In this section we provide an experimental evaluation showing the viability of REmatch in practice. For this we designed our experiments around several real-world text corpora, and:

- (1) Set internal baselines by showing how various optimizations described throughout this paper affect the performance of REmatch (Subsection [7.2\)](#page-10-0);
- (2) We compare the performance of REmatch against established RegEx engines (Subsection [7.3\)](#page-11-1).

Data, queries and the REmatch source code, can be obtained at [\[2\]](#page-12-24).

#### <span id="page-9-3"></span>7.1 Experimental setup

The implementation. REmatch was implemented in C++, and includes all the components presented in the paper. An overview of the REmatch architecture can be found in Figure [3.](#page-9-2) Each module was described in a section of the paper. The Rewriting module (Section [3\)](#page-3-1) takes a REQL expression and converts it to a logical VA (lVA), which is used both by the DET module (Section [6\)](#page-6-0), and by the Filtering module (Section [4\)](#page-4-0). The latter processes the input document by splitting it into segments containing outputs, which are then passed to the Evaluation module (Section [6\)](#page-6-0). The Evaluation module runs Algorithm [2](#page-8-0) by communicating with the DET module to obtain the next state of the eVA, and with the Output module (Section [5\)](#page-5-0), which creates the nodes of the data structure encoding the output mappings. Specific optimizations were highlighted in each section.

The datasets. We use the following three real-world text corpora:

- (1) Literature. This is a combined corpus of collected works by English literature greats: Mark Twain, William Shakespeare, and Charles Dickens. We used texts provided by the Project Gutenberg [\[1\]](#page-12-34), and concatenated them into a single document of size 50.7 MB and around 50 million characters.
- (2) DNA. This dataset consists of DNA sequences. In particular, we used the list of proteomes of the zebrafish organism, as provided by the BLAST initiative [\[8\]](#page-12-35). The combined size of this dataset is 38.5 MB and 38.5 million characters.

(3) SPARQL. Our final dataset consists of public query logs of the (now defunct) British Museum SPARQL endpoint, as collected by the Linked SPARQL Queries Dataset team [\[43\]](#page-12-36). We merged all the logs into a single document weighing 71.1 MB, and consisting of roughly 76 million characters.

The queries. Our queries for each dataset are designed as follows:

- (1) Literature. Here we take a list of common English language morphemes<sup>[8](#page-10-1)</sup>, as provided by [\[30\]](#page-12-37). We then specify queries that look for 2-grams [\[30\]](#page-12-37), that is, two consecutive words each containing a morpheme from our list (e.g. the first word ends in -ing, and the second one in -er).
- (2) DNA. Motif detection is a key task in DNA analysis [\[3\]](#page-12-38). We select 100 DNA motifs from the Prosite database [\[19\]](#page-12-39) that commonly occur in our dataset. Our queries take any such pair of motifs, and look for their occurrences in the proteomic sequence separated by at most 20 characters.
- (3) SPARQL. Our logs have one query per line. For our expressions we fix two sets of up to three SPARQL keywords [\[47\]](#page-12-40) (e.g., WHERE or OPTIONAL), and extract two consecutive queries where the first one contains the keywords from the first set, and the second one from the second set.

For each dataset roughly 10,000 queries were generated. We then sample 150 queries from each set and use these for our experiments. The queries were designed to cover real world-scenarios where overlapping matches occur naturally. For instance, in the DNA dataset, a starting motif might be paired with multiple occurrences of an end motif, which requires the use of the all-match semantics.

How we ran the queries. All the experiments were run on a Apple M1 Pro 10 cores/10 threads machine with clock speed 2064 – 3220 MHz and 16GB RAM. The operating system used was MacOS 13.1. Queries were run in succession, and each query was executed 5 times with the average of runtime/memory being reported.

## <span id="page-10-0"></span>7.2 What do our optimizations do?

Throughout the paper we described a series of optimizations which define the REmatch system architecture, as illustrated in Figure [3.](#page-9-2) Of course, a natural question to ask is what is the effect of each one of these optimizations, and whether implementing the basic algorithm for computing all matches of a REQL expression would be competitive enough already? In this subsection, we test that hypothesis, and show that a naive implementation of Algorithm [2](#page-8-0) runs several orders of magnitude slower that the full REmatch stack. Additionally, we test how each single optimization in isolation affects the performance of REmatch. For this, we run our experiments with the following versions of REmatch:

- NAIVE, which is just the implementation of Algorithm [2.](#page-8-0)
- Node Manager, which adds the NM module and will discard unusable nodes as soon as possible (Section [5\)](#page-5-0).
- NEXT INDEX, which uses a bit array for ASCII characters in a transition for quick access (Section [6\)](#page-6-0).
- OFFSET, which postpones storing the (potential) output information as much as possible (Section [3\)](#page-3-1).

<span id="page-10-2"></span>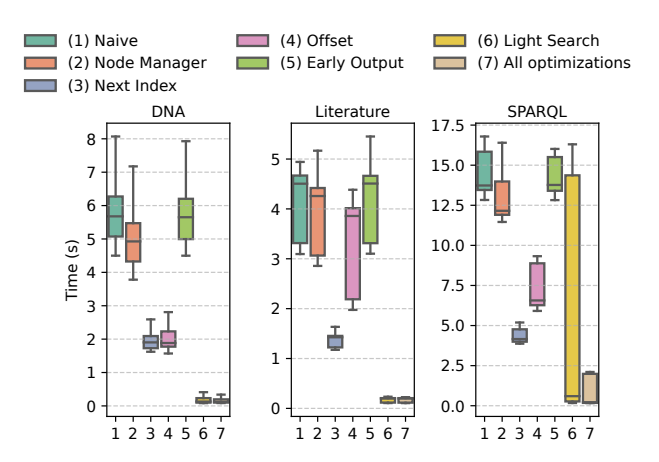

Figure 4: Performance gains of REmatch optimizations

<span id="page-10-3"></span>Table 2: Average memory usage of different versions (MB).

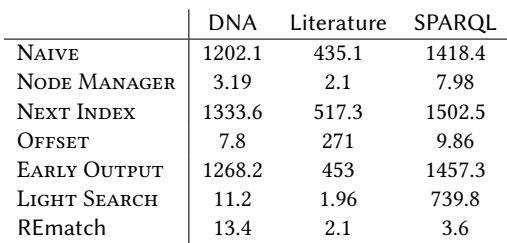

- Early Output, which outputs results as soon as they are available (Section [5\)](#page-5-0).
- LIGHT SEARCH, which finds a valid segmentation of the document that are guaranteed to produce the output and runs the full algorithm over these segments (Section [4\)](#page-4-0).
- REmatch, which is the full version of the system.

Here we test the effect of each optimization in isolation. For instance, the OFFSET version only has the offset optimization on top of the naive algorithm. The exception is the full REmatch system, which includes all of the mentioned optimizations. We consider two metrics: runtime (Figure [4\)](#page-10-2) and memory consumption (Table [2\)](#page-10-3).

Discussion. As we can observe (Figure [4\)](#page-10-2), each of our optimizations does drop the total runtime of the workload. The most consistent improvements come from NEXT INDEX and OFFSET optimizations. The LIGHT SEARCH version offers significant improvements, particularly in the median, but bad cases can hamper its performance, as witnessed over the SPARQL dataset. Over all the dataset the full version of REmatch runs the fastest, as expected. Concern-ing memory consumption (Table [2\)](#page-10-3), NoDE MANAGER drastically reduces memory usage. OFFSET and LIGHT SEARCH can also reduce memory usage, but their performance varies significantly based on the query load. Over all the tested dimensions, the full version of REmatch shows superior performance to any a single optimization on its own. Slight hit in memory usage is noticeable in some cases due to the interaction of different optimization methods in the full version, but overall memory usage is still very low.

<span id="page-10-1"></span><sup>8</sup>A morpheme is the smallest meaningful constituent of a linguistic expression.

## <span id="page-11-1"></span>7.3 Comparison with other engines

The setup. Here we do a thorough analysis of how REmatch compares to classic RegEx processing libraries. For a fair comparison, we considered a representative set of RegEx engines implemented in C++ that can approximate the all-match semantics using lookaround operators. In addition, we also considered two engines that do not support look-around operators; and will thus not output the same matches. The engines used for comparison are:

- PCRE [\[35\]](#page-12-41) version: 8.45;
- PCRE2 [\[36\]](#page-12-42) version 10.40 (using JPCRE2 C++ wrapper [\[27\]](#page-12-43));
- pcregrep [\[37\]](#page-12-44) version 8.45;
- Boost.Regex [\[9\]](#page-12-45) version 1.81.0;
- Oniguruma [\[34\]](#page-12-46) version 6.9.7.1;
- RE2 [\[38\]](#page-12-47) version 2021–11–01; and
- TRE [\[45\]](#page-12-48) version 0.8.0.

For engines that support look-around operators (PCRE, PCRE2, Boost and Oniguruma) we rewrite the experiments from Subsection [7.1](#page-9-3) so that they retrieve all the matches. For RE2 and TRE, which do not support look-around operators, we rewrite the queries using capture groups such they resemble as closely as possible the original experiments, although they do not perform the same task. We also include grep and use its PCRE syntax to have a standard command line tool in our comparison. Since standard grep does not allow extracting substrings an extended version is used.

The results are presented in Figure [5](#page-11-2) and Table [3.](#page-11-3) Here we compare only in terms of time. The memory consumption was relatively stable along all the engines, with REmatch generally using slightly more memory, which is justified by the extra bookkeeping needed to retrieve all the matches. REmatch had some spikes in memory usage for the DNA dataset, and PCRE2 in the SPARQL dataset, but the document size still dominated memory usage significantly.

In this discussion, it is essential to recall that REmatch is incomparable with standard RegEx engines, given that it always finds all matches. Therefore, it is not our purpose to prove that REmatch is "faster" than other RegEx engines. Instead, we want to show that the performance of REmatch is comparable to standard RegEx engines, despite running a more heavy processing load.

Discussion. As we can see, REmatch shows good performance as compared to other engines. On the Literature dataset, REmatch is bested only by RE2, which does not look for all the outputs. On the DNA dataset REmatch is a close third, bested only by RE2 and PCRE2 by a tiny margin. When it comes to SPARQL the story is similar, now with pcregrep also being fairly competitive. We remark that on the SPARQL dataset TRE throws an error on every query, while over the DNA dataset pcregrep runs out of buffer, since the document is one very long line. Comparing the number of outputs, in Table [3](#page-11-3) we can observe that REmatch generally does more work compared to other engines. This is particularly evident when comparing to engines not using look-around operators (RE2 and TRE). Even for the engines with look-around supported, we sometimes cannot capture all the outputs (for instance when two nested matches start at the same position), as witnessed in Table [3.](#page-11-3) Interestingly, on the SPARQL set of experiments look-ahead allows capturing all the outputs. While in this case PCRE2 does outperform REmatch in general, the median result for REmatch is better, same

<span id="page-11-2"></span>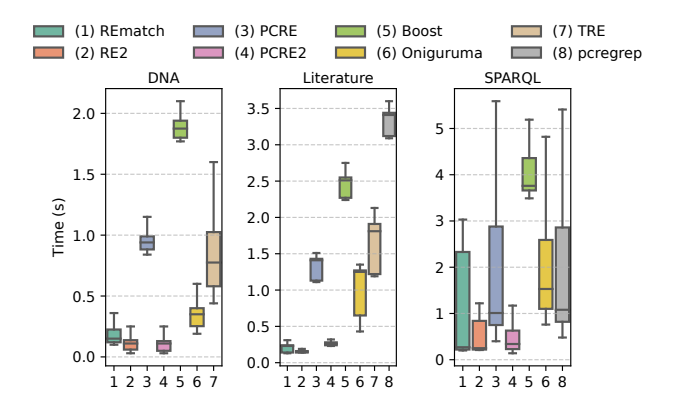

Figure 5: Runtime metrics of our experiments

<span id="page-11-3"></span>Table 3: Average number of outputs (highest in bold).

|                   | DNA      | Literature | SPARQL   |
|-------------------|----------|------------|----------|
| REmatch           | 16,187.4 | 706.6      | 29,424.2 |
| RE <sub>2</sub>   | 10.556.9 | 704.9      | 12.287.8 |
| <b>PCRE</b>       | 13,130.4 | 705.1      | 29,424.2 |
| PCRE <sub>2</sub> | 13,130.4 | 705.1      | 29,424.2 |
| pcregrep          | N/A      | 701.3      | 29,424.2 |
| <b>Boost</b>      | 13.130.4 | 642.6      | 29,424.2 |
| Oniguruma         | 13.130.4 | 705.5      | 29,424.2 |
| <b>TRE</b>        | 10.556.9 | 704.2      | N/A      |

as in the other two datasets. The bad cases for REmatch come from the extra bookkeeping needed to assure that all matches will be captured. Overall, the experiments illustrate that the task of encountering all the outputs can be done with minimal overhead when comparing with classical RegEx matching.

# <span id="page-11-0"></span>8 CONCLUSIONS

This paper presents REmatch, a novel RegEx engine allowing to find all matches. The reader can test the all-match semantics at our beta demo available on [www.rematch.cl.](www.rematch.cl) Such a semantics is relevant in areas like literature or DNA analysis, where overlapping matches do matter. We experimentally prove that although REmatch does a more demanding job, it does so with almost no additional cost when compared to classical RegEx engines, making it a good candidate for use cases where all matches are needed. Finally, this paper presents the architecture, algorithms, and optimizations for capturing all matches. However, we see plenty of room for new optimizations like state reductions, filtering, or indices. A promising first step would be to integrate the approach of [\[48,](#page-12-17) [49\]](#page-12-18) into the filtering module of REmatch, allowing to speed up our light search procedure. Additionally, it would be interesting to see whether [\[48\]](#page-12-17) can be extended to also capture sub-patterns of the main search pattern, and thus incorporated into the main REmatch algorithm.

# ACKNOWLEDGMENTS

Work supported by ANID – Millennium Science Initiative Program – Code ICN17\_002 and ANID Fondecyt Regular project 1221799.

#### **REFERENCES**

- <span id="page-12-34"></span>[1] [n.d.]. Project Gutenberg. [https://www.gutenberg.org/.](https://www.gutenberg.org/) Accessed on 2023-07-21.
- <span id="page-12-24"></span>[2] [n.d.]. REmatch Website. [https://github.com/REmatchChile/REmatch-paper.](https://github.com/REmatchChile/REmatch-paper) Accessed on 2023-07-21.
- <span id="page-12-38"></span>[3] [n.d.]. Sequence motif. [https://en.wikipedia.org/wiki/Sequence\\_motif.](https://en.wikipedia.org/wiki/Sequence_motif) Accessed on 2023-07-21.
- <span id="page-12-21"></span>[4] Antoine Amarilli, Pierre Bourhis, Stefan Mengel, and Matthias Niewerth. 2021. Constant-Delay Enumeration for Nondeterministic Document Spanners. ACM Transactions on Database Systems (TODS) 46, 1 (2021), 2:1–2:30.
- <span id="page-12-32"></span>[5] Antoine Amarilli, Louis Jachiet, Martin Muñoz, and Cristian Riveros. 2022. Efficient Enumeration for Annotated Grammars. In PODS. 291–300.
- <span id="page-12-26"></span>[6] Christoph Berkholz, Fabian Gerhardt, and Nicole Schweikardt. 2020. Constant delay enumeration for conjunctive queries: a tutorial. ACM SIGLOG News 7, 1 (2020), 4–33.
- <span id="page-12-15"></span>[7] Philip Bille and Mikkel Thorup. 2009. Faster Regular Expression Matching. In ICALP. 171–182.
- <span id="page-12-35"></span>[8] BLAST: Basic Local Alignment Search Tool 2022. [https://blast.ncbi.nlm.nih.gov/](https://blast.ncbi.nlm.nih.gov/doc/blast-help/downloadblastdata.html) [doc/blast-help/downloadblastdata.html.](https://blast.ncbi.nlm.nih.gov/doc/blast-help/downloadblastdata.html) Accessed on 2023-07-21.
- <span id="page-12-45"></span>[9] Boost Regex Library 2022. [https://github.com/boostorg/regex.](https://github.com/boostorg/regex) Accessed on 2023-07-21.
- <span id="page-12-10"></span>[10] Russ Cox. 2007. Regular expression matching can be simple and fast (but is slow in java, perl, php, python, ruby,...). [https://swtch.com/~rsc/regexp/regexp1.html.](https://swtch.com/~rsc/regexp/regexp1.html) Accessed on 2023-07-21.
- <span id="page-12-14"></span>[11] Russ Cox. 2010. Regular expression matching in the wild. [https://swtch.com/](https://swtch.com/~rsc/regexp/regexp3.html) [~rsc/regexp/regexp3.html.](https://swtch.com/~rsc/regexp/regexp3.html) Accessed on 2023-07-21.
- <span id="page-12-20"></span>[12] Johannes Doleschal, Benny Kimelfeld, and Wim Martens. 2021. Database principles and challenges in text analysis. ACM SIGMOD Record 50, 2 (2021), 6–17.
- <span id="page-12-25"></span>[13] Johannes Doleschal, Benny Kimelfeld, Wim Martens, Yoav Nahshon, and Frank Neven. 2019. Split-Correctness in Information Extraction. In PODS. 149–163.
- <span id="page-12-3"></span>[14] Krzysztof Dorosz and Anna Szczerbinska. 2009. Enhancing Regular Expressions for Polish Text Processing. Computer Science 10 (2009), 19–36.
- <span id="page-12-19"></span>[15] Ronald Fagin, Benny Kimelfeld, Frederick Reiss, and Stijn Vansummeren. 2015. Document Spanners: A Formal Approach to Information Extraction. Journal of the ACM (IACM) 62, 2 (2015), 12:1-12:51.
- <span id="page-12-12"></span>[16] Fernando Florenzano, Cristian Riveros, Martín Ugarte, Stijn Vansummeren, and Domagoj Vrgoc. 2020. Efficient Enumeration Algorithms for Regular Document Spanners. ACM Transactions on Database Systems (TODS) 45, 1 (2020), 3:1–3:42.
- <span id="page-12-4"></span>[17] Christopher A. Flores, Rosa L. Figueroa, and Jorge E. Pezoa. 2021. Active Learning for Biomedical Text Classification Based on Automatically Generated Regular Expressions. IEEE Access 9 (2021), 38767–38777.
- <span id="page-12-9"></span>Jeffrey E.F. Friedl. 2006. Mastering regular expressions. O'Reilly.
- <span id="page-12-39"></span>[19] The Swiss-Prot group. 2022. The PROSITE database. [https://ftp.expasy.org/](https://ftp.expasy.org/databases/prosite/prosite.dat) [databases/prosite/prosite.dat.](https://ftp.expasy.org/databases/prosite/prosite.dat) World Wide Web Consortium.
- <span id="page-12-23"></span>[20] John E. Hopcroft and Jeffrey D. Ullman. 1979. Introduction to Automata Theory, Languages and Computation. Addison-Wesley.
- <span id="page-12-6"></span>[21] How can I match overlapping strings with regex? 2014. [https:](https://stackoverflow.com/questions/20833295/how-can-i-match-overlapping-strings-with-regex/33903830) [//stackoverflow.com/questions/20833295/how-can-i-match-overlapping](https://stackoverflow.com/questions/20833295/how-can-i-match-overlapping-strings-with-regex/33903830)[strings-with-regex/33903830.](https://stackoverflow.com/questions/20833295/how-can-i-match-overlapping-strings-with-regex/33903830) Accessed on 2023-07-21.
- <span id="page-12-7"></span>[22] How to find overlapping matches with a regexp? 2013. [https://stackoverflow.](https://stackoverflow.com/questions/11430863/how-to-find-overlapping-matches-with-a-regexp) [com/questions/11430863/how-to-find-overlapping-matches-with-a-regexp.](https://stackoverflow.com/questions/11430863/how-to-find-overlapping-matches-with-a-regexp) Accessed on 2023-07-21.
- <span id="page-12-27"></span>[23] Muhammad Idris, Martín Ugarte, and Stijn Vansummeren. 2017. The Dynamic Yannakakis Algorithm: Compact and Efficient Query Processing Under Updates. In SIGMOD. 1259–1274.
- <span id="page-12-28"></span>[24] Muhammad Idris, Martín Ugarte, Stijn Vansummeren, Hannes Voigt, and Wolfgang Lehner. 2020. General dynamic Yannakakis: conjunctive queries with theta

joins under updates. The VLDB Journal 29, 2-3 (2020), 619–653.

- <span id="page-12-5"></span>[25] IEEE and The Open Group. 2018. [https://pubs.opengroup.org/onlinepubs/](https://pubs.opengroup.org/onlinepubs/9699919799/basedefs/V1_chap09.html) [9699919799/basedefs/V1\\_chap09.html.](https://pubs.opengroup.org/onlinepubs/9699919799/basedefs/V1_chap09.html) Accessed on 2023-07-21.
- <span id="page-12-0"></span>[26] Walter L. Johnson, James H. Porter, Stephanie I. Ackley, and Douglas T. Ross. 1968. Automatic Generation of Efficient Lexical Processors Using Finite State Techniques. Commun. ACM 11, 12 (1968), 805–813.
- <span id="page-12-43"></span>[27] JPCRE2 C++ wrapper for PCRE2 library 2022. [https://github.com/jpcre2/jpcre2.](https://github.com/jpcre2/jpcre2) Accessed on 2023-07-21.
- <span id="page-12-13"></span>[28] Stephen C Kleene et al. 1956. Representation of events in nerve nets and finite automata. Automata studies 34 (1956), 3–41.
- <span id="page-12-29"></span>[29] Katja Losemann and Wim Martens. 2014. MSO queries on trees: enumerating answers under updates. In CSL-LICS. 67:1–67:10.
- <span id="page-12-37"></span>[30] Andrea D. Sims Martin Haspelmath. 2010. Understanding Morphology. Hodder **Education**
- <span id="page-12-22"></span>[31] Francisco Maturana, Cristian Riveros, and Domagoj Vrgoc. 2018. Document Spanners for Extracting Incomplete Information: Expressiveness and Complexity. In PODS. 125–136.
- <span id="page-12-33"></span>[32] Martin Muñoz and Cristian Riveros. 2022. Streaming Enumeration on Nested Documents. In ICDT. 19:1–19:18.
- <span id="page-12-2"></span>[33] Gonzalo Navarro and Mathieu Raffinot. 2005. New Techniques for Regular Expression Searching. Algorithmica 41, 2 (2005), 89–116.<br>[34] Oniguruma – a modern and flexible regular expressions library 2022. [https:](https://github.com/kkos/oniguruma)
- <span id="page-12-46"></span>[//github.com/kkos/oniguruma.](https://github.com/kkos/oniguruma) Accessed on 2023-07-21.
- <span id="page-12-41"></span>[35] PCRE – Perl Compatible Regular Expressions 2022. [https://www.pcre.org/.](https://www.pcre.org/) Accessed on 2023-07-21.
- <span id="page-12-42"></span>[36] PCRE2 – Perl-Compatible Regular Expressions 2022. [https://github.com/](https://github.com/PCRE2Project/pcre2) [PCRE2Project/pcre2.](https://github.com/PCRE2Project/pcre2) Accessed on 2023-07-21.
- <span id="page-12-44"></span>[37] PCREgrep – A grep program that uses the PCRE regular expression library 2014. [https://github.com/vmg/pcre/blob/master/pcregrep.c/.](https://github.com/vmg/pcre/blob/master/pcregrep.c/) Accessed on 2023-07-21.
- <span id="page-12-47"></span>[38] RE2 regular expression library 2022. [https://github.com/google/re2.](https://github.com/google/re2) Accessed on 2023-07-21.
- <span id="page-12-30"></span>[39] Nicole Schweikardt, Luc Segoufin, and Alexandre Vigny. 2022. Enumeration for FO Queries over Nowhere Dense Graphs. Journal of the ACM (JACM) 69, 3 (2022), 22:1–22:37.
- <span id="page-12-11"></span>[40] Luc Segoufin. 2013. Enumerating with constant delay the answers to a query. In ICDT. 10–20.
- <span id="page-12-16"></span>[41] Reetinder Sidhu and Viktor K Prasanna. 2001. Fast regular expression matching using FPGAs. In FCCM. IEEE, 227–238.
- <span id="page-12-8"></span>[42] Anubhava Srivastava. 2017. Java 9 Regular Expressions. Packt Publishing.
- <span id="page-12-36"></span>[43] The LSQ team. 2015. The Linked SPARQL Queries Dataset. [http://aksw.github.](http://aksw.github.io/LSQ/) [io/LSQ/.](http://aksw.github.io/LSQ/) Accessed on 2023-07-21.
- <span id="page-12-1"></span>[44] Ken Thompson. 1968. Programming techniques: Regular expression search algorithm. Commun. ACM 11, 6 (1968), 419–422.
- <span id="page-12-48"></span>[45] TRE – a lightweight, robust, and efficient POSIX compliant regexp matching library 2021. [https://github.com/laurikari/tre.](https://github.com/laurikari/tre) Accessed on 2023-07-21.
- <span id="page-12-31"></span>[46] Nikolaos Tziavelis, Deepak Ajwani, Wolfgang Gatterbauer, Mirek Riedewald, and Xiaofeng Yang. 2020. Optimal Algorithms for Ranked Enumeration of Answers to Full Conjunctive Queries. VLDB 13, 9 (2020), 1582–1597.
- <span id="page-12-40"></span>[47] W3C Sparql 2013. SPARQL 1.1 Query Language. [https://www.w3.org/TR/](https://www.w3.org/TR/sparql11-query/) [sparql11-query/.](https://www.w3.org/TR/sparql11-query/) Accessed on 2023-07-21.
- <span id="page-12-17"></span>[48] Xiaochun Yang, Tao Qiu, Bin Wang, Baihua Zheng, Yaoshu Wang, and Chen Li. 2016. Negative factor: Improving regular-expression matching in strings. ACM Transactions on Database Systems (TODS) 40, 4 (2016), 1–46.
- <span id="page-12-18"></span>[49] Xiaochun Yang, Bin Wang, Tao Qiu, Yaoshu Wang, and Chen Li. 2013. Improving regular-expression matching on strings using negative factors. In SIGMOD. 361– 372.